# **Surveiller et résoudre les conflits de verrouillage**

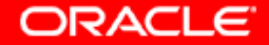

## **Objectifs**

**A la fin de ce chapitre, vous pourrez :**

- **détecter et résoudre les conflits de verrouillage**
- **gérer les "verrous mortels"**

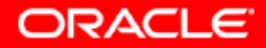

#### **Verrous externes**

- **Ils empêchent plusieurs sessions de modifier les mêmes données en même temps.**
- **Ils sont acquis automatiquement au niveau le plus bas possible pour une instruction donnée.**

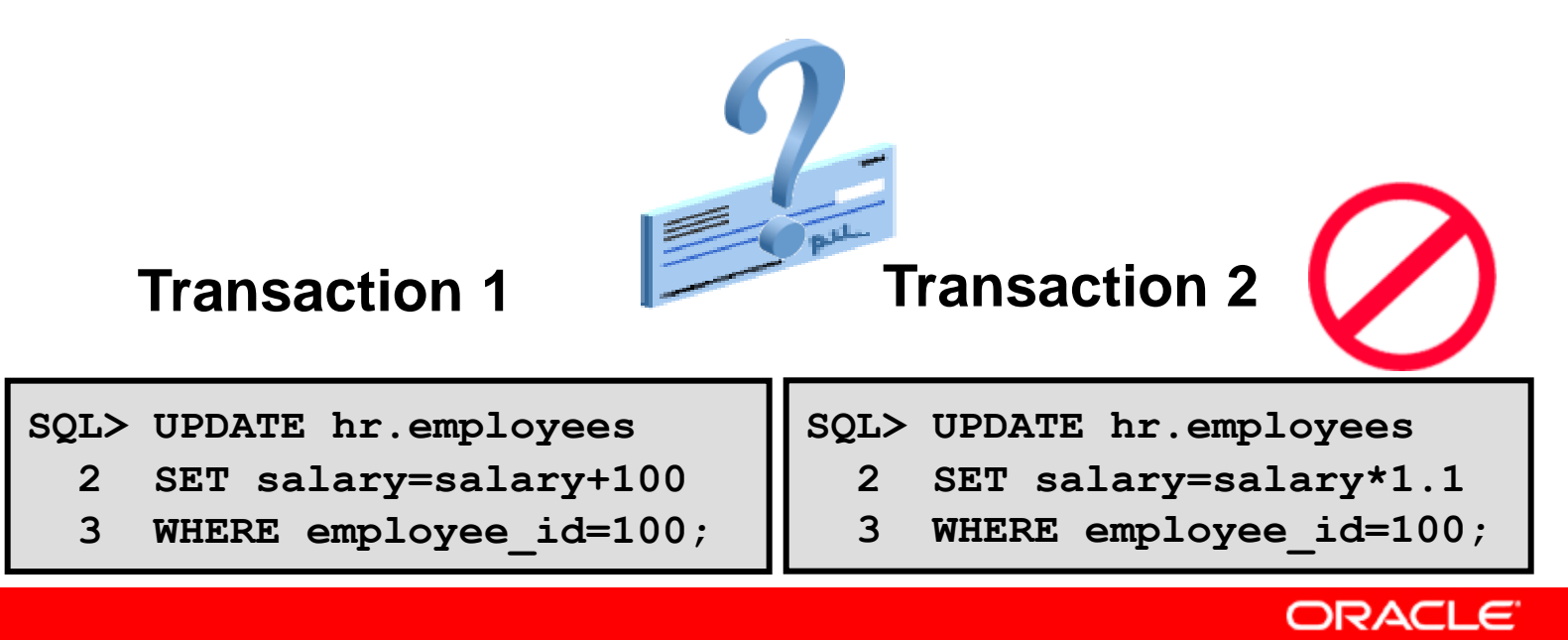

## **Mécanisme de verrouillage**

- **Haut niveau de simultanéité des données**
	- **Verrous au niveau ligne pour les insertions, les mises à jour et les suppressions**
	- **Aucun verrou externe nécessaire pour les interrogations**
- **Gestion automatique des files d'attente**
- **Verrous détenus jusqu'à la fin de la transaction (validation ou annulation)**

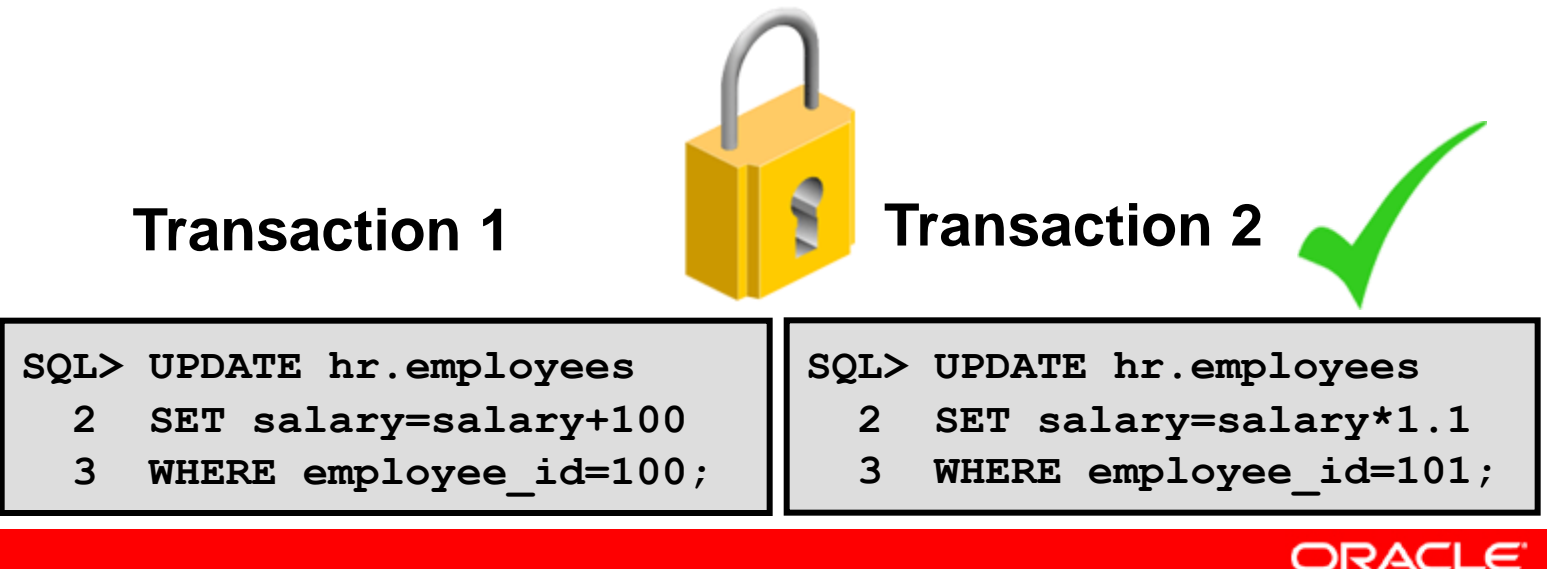

### **Simultanéité d'accès aux données**

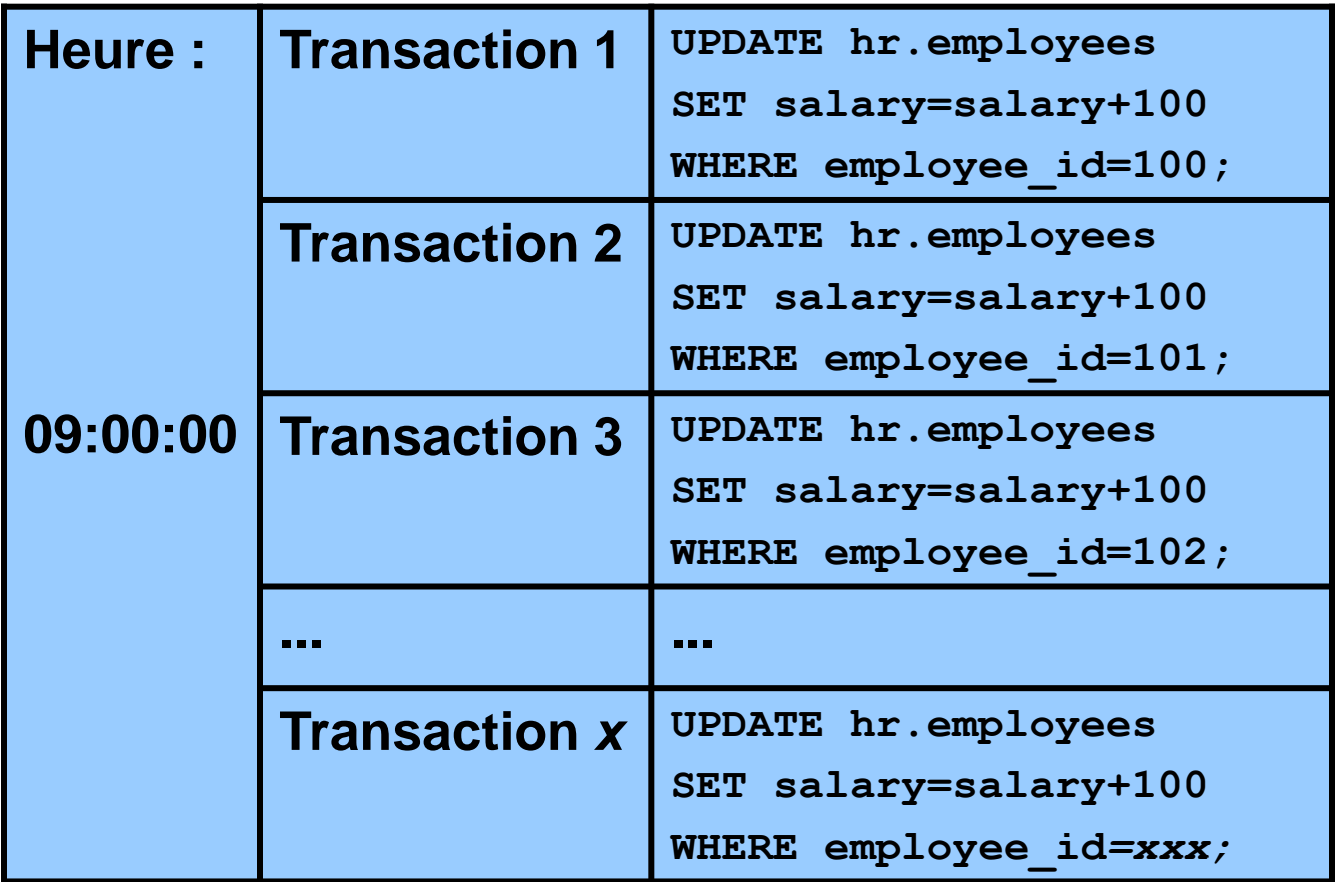

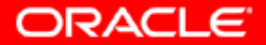

## **Verrous LMD**

#### **Transaction 1**

#### **Transaction 2**

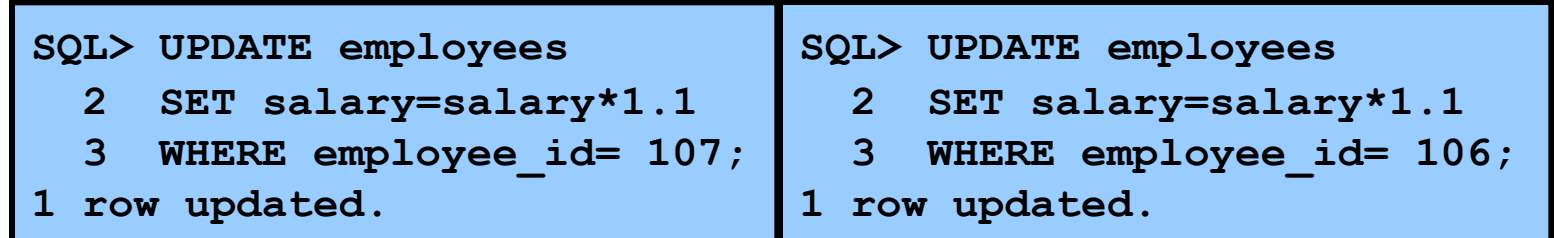

**Chaque transaction LMD doit acquérir deux verrous :**

- **Un verrou de type Row Exclusive pour la ou les lignes mises à jour**
- **Un verrou sur table de type Share, pour la table contenant les lignes**

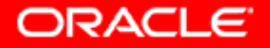

### **Mécanisme de mise en file d'attente**

**Le mécanisme de mise en file d'attente effectue le suivi :**

- **Des sessions en attente de verrous**
- **Du mode de verrouillage demandé**
- **De l'ordre dans lequel les sessions ont demandé le verrou**

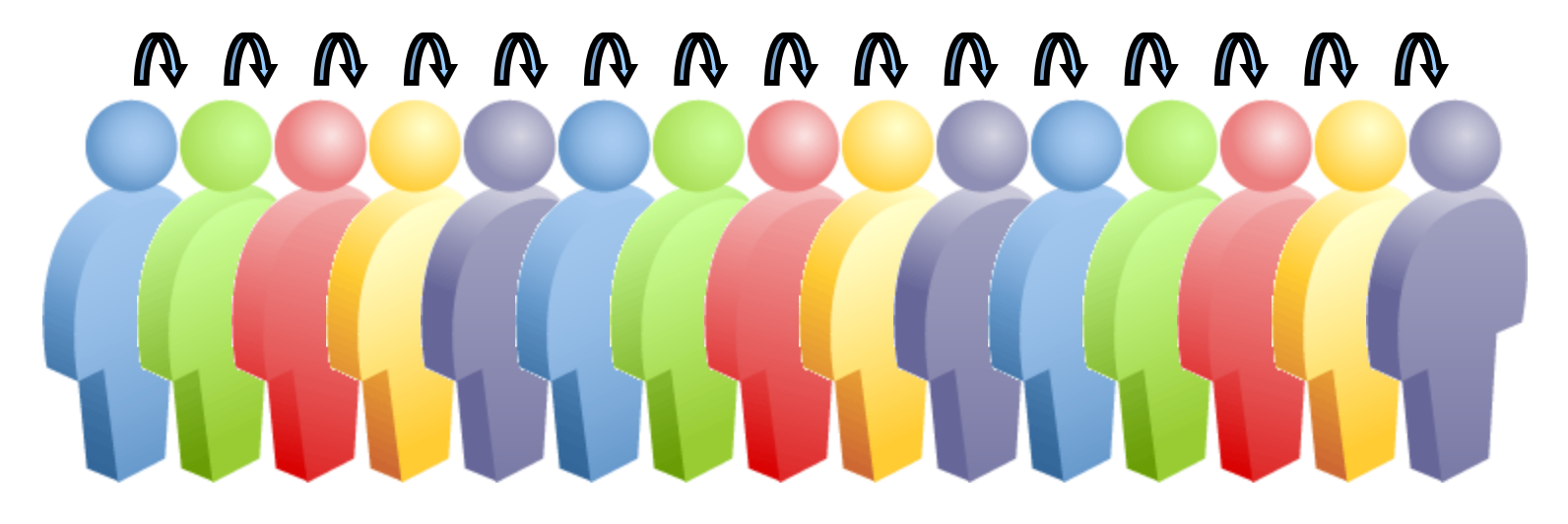

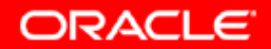

## **Conflits de verrouillage**

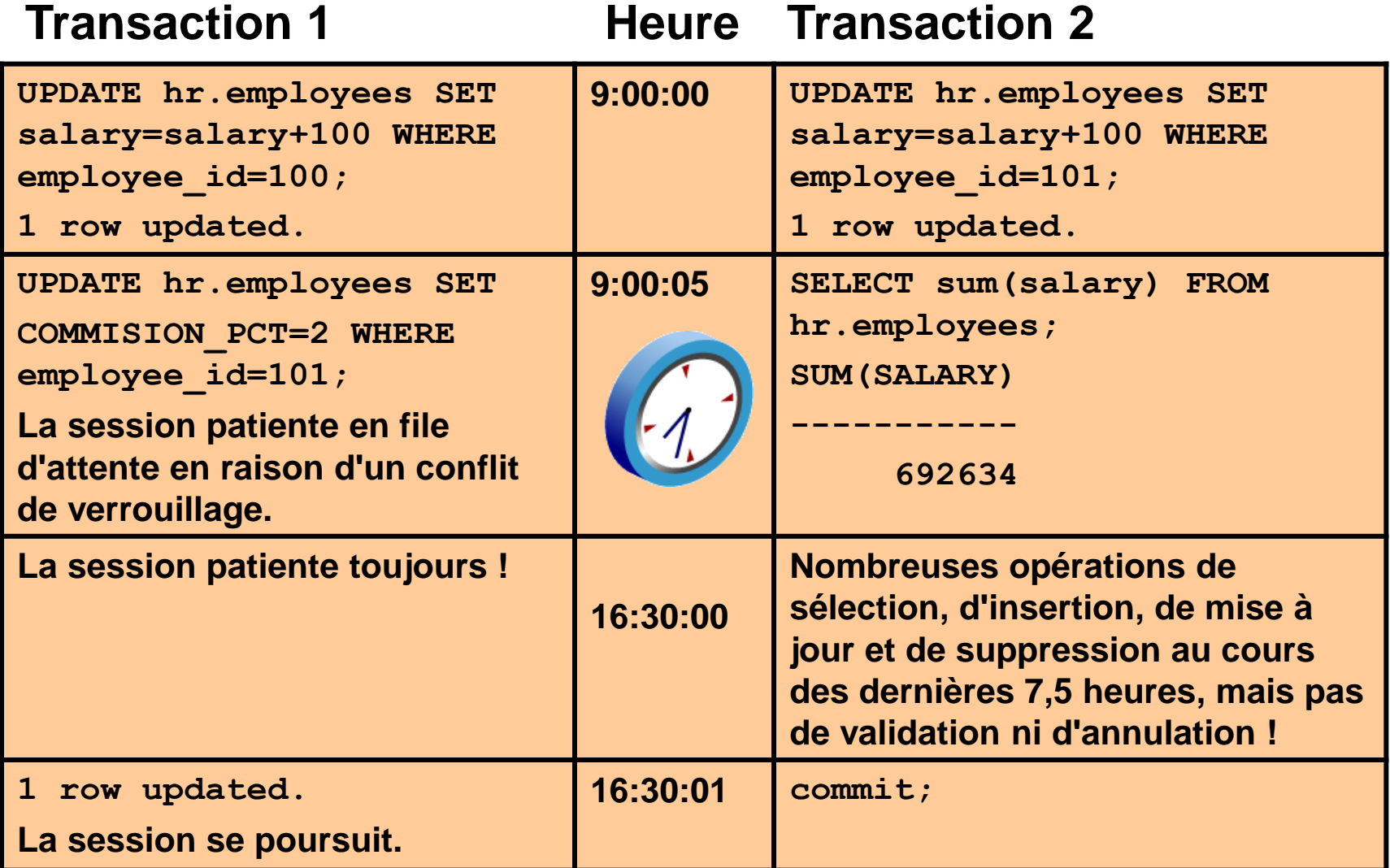

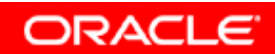

### **Causes possibles des conflits de verrouillage**

- **Modifications non validées**
- **Transactions longues**
- **Niveaux de verrouillage inutilement élevés**

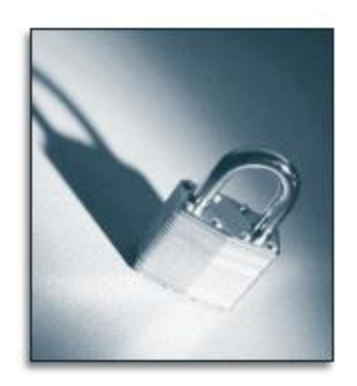

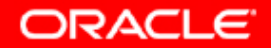

## **Détecter les conflits de verrouillage**

#### **Sélectionnez Blocking Sessions dans la page Performance.**

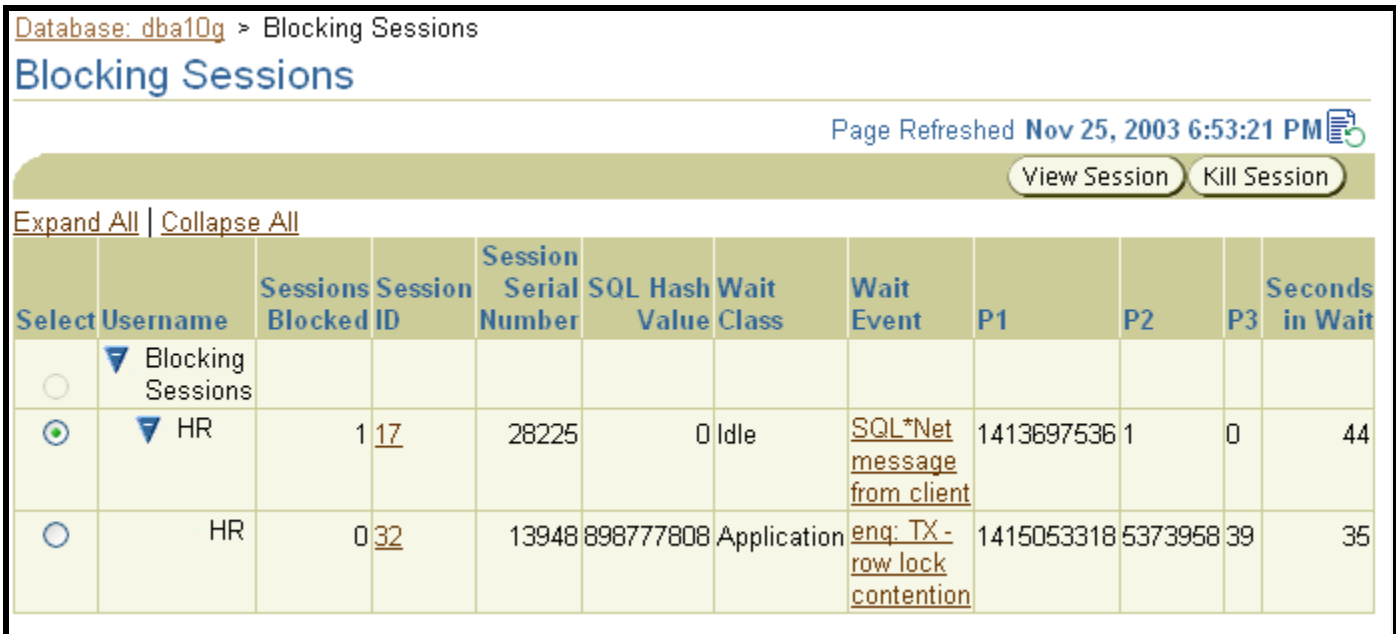

**Cliquez sur le lien Session ID afin d'afficher des informations sur la session qui a provoqué le verrouillage, y compris l'instruction SQL concernée.**

ORACLE

## **Résoudre les conflits de verrouillage**

**Pour résoudre un conflit de verrouillage :**

- **Provoquez la validation ou l'annulation de la transaction par la session détenant le verrou.**
- **En dernier recours, mettez fin à la session détenant le verrou.**

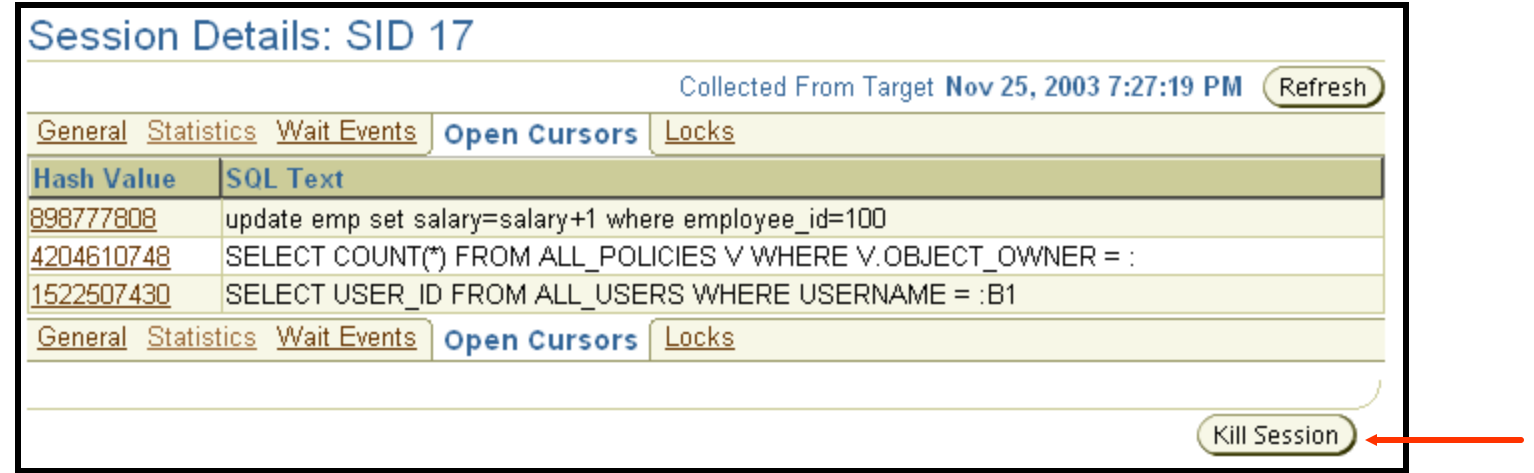

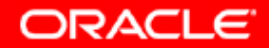

#### **"Verrous mortels"**

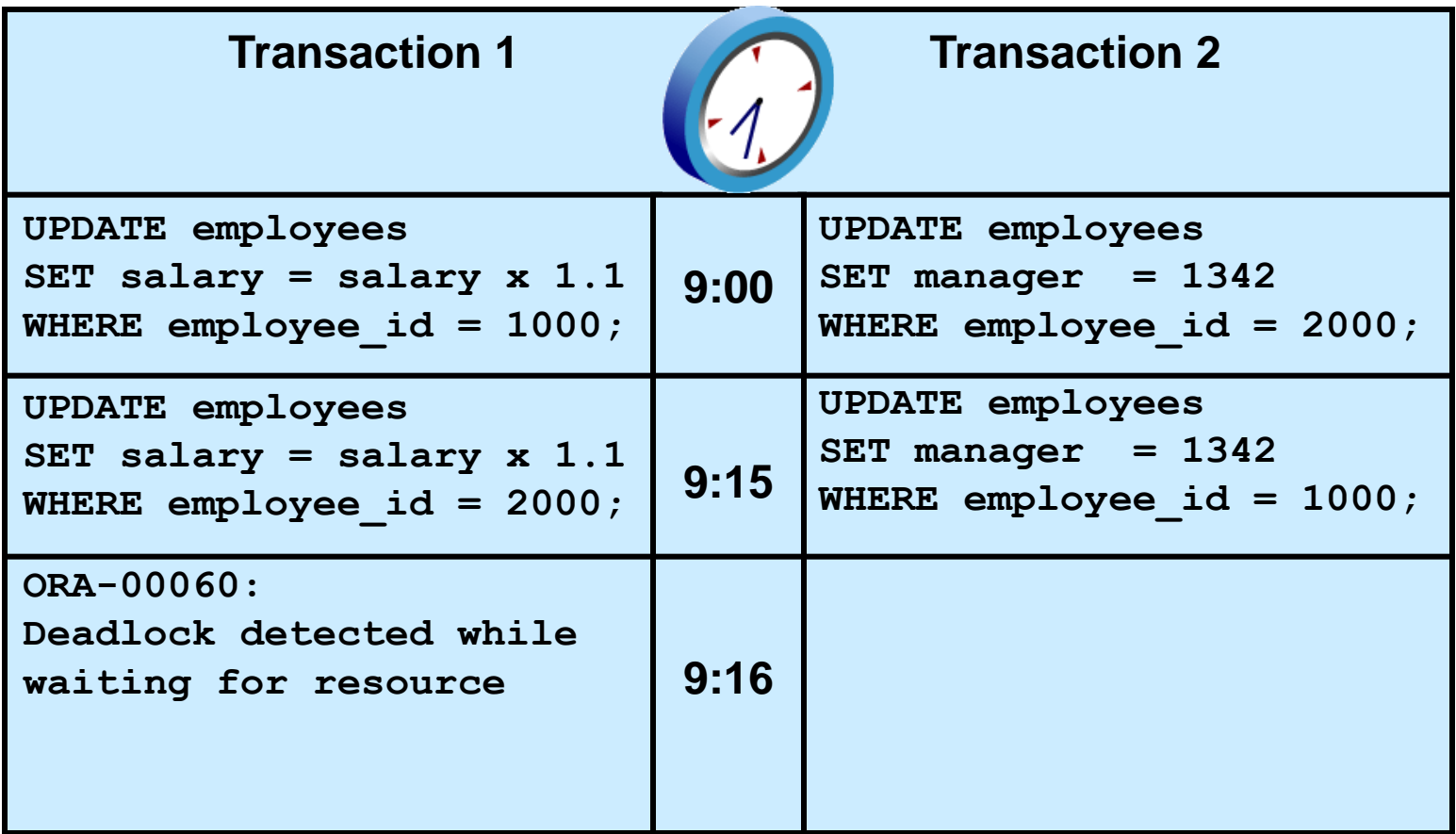

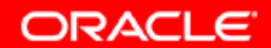

## **Synthèse**

**Ce chapitre vous a permis d'apprendre à :**

- **détecter et résoudre les conflits de verrouillage**
- **gérer les "verrous mortels"**

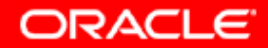

### **Exercice 17 : Verrous dans la base de données Oracle**

**Cet exercice porte sur les tâches administratives courantes liées aux verrous dans Oracle Database 10***g***, notamment :**

- **détecter la session qui provoque le conflit de verrouillage**
- **résoudre les conflits de verrouillage**

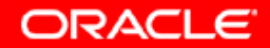